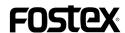

## **Extension of the "Warning Display Function"**

Although the D-90 is provided with an automatic function to warn of incorrectr operation, improper input of data or when various error occurs, this "**Warning Display Function**" has been extended and the following two items have been added. Please read this together with the corresponding section in the D-90 owner's manual.

## **Check Take** (Check the "take" just recorded)

This display indicates that the D-90 Automatic Recovery System detected an error in the hard disk. When this error is shown, a problem has occurred in the take (such as drop out) and therefore this recorded section should be played back to check for any errors.

If no error is found, continue recording. If there is any problem, either rerecord or correct the error by editing.

Because the automatic recovery function is completed at the instat error is displayed, you can safely proceed to the next recording (refer to **Note**> below.)

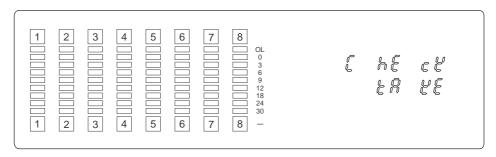

## No Sound Recording (This recording is invalid)

This display indicates that the D-90 Automatic Recovery System has canceled recording. The take juste recorded does not exist.

Because the automatic recovery function is completed at the instant error is displayed, you can safely proceed to the next recording (Refer to <**Note**> below).

As this warning functions only when in the "un do ALL" mode (or when "Can't UNDO" of AUTO PUNCH IN/OUT is not displayed) of "19. Setting the Undo function area" in the D-90 SETUP mode, especially when making a "no second chance" recording such as live peroformance, the recording should be made by pressing the SETUP mode "19. Setting the Undo function area" to the "un do Edit" mode.

Refer to SETUP mode "19. Setting the Undo function area" in the D-90 owner's manual for details.

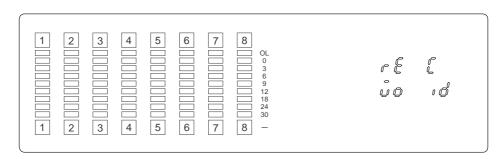

## <Note>

If this warning is frequently displayed, the hard disk probably has some problem and therefore, temporarily save the tune in an external digital equipment (DAT or adat) and then reformat the hard disk. If the warning still persists, it could be a fault in the hard disk and this should be referred to the disk maker.